## **Comment récupérer une attestation d'assurance scolaire ?**

Allez sur le site : <https://www.saint-christophe-assurances.fr/>

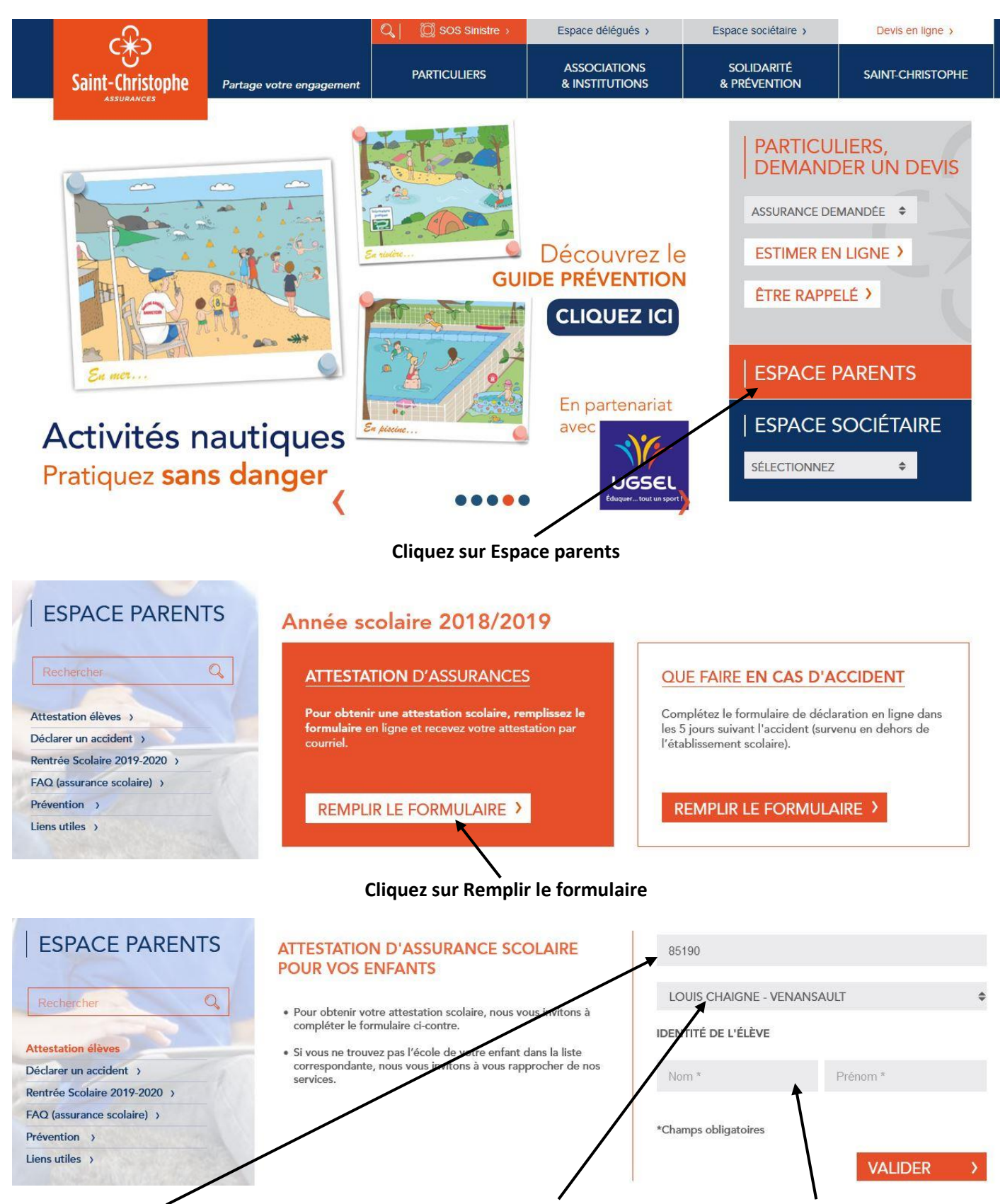

**Notez le code postal de Venansault, choisissez l'école Louis Chaigne et écrivez les nom et prénom de votre enfant.**

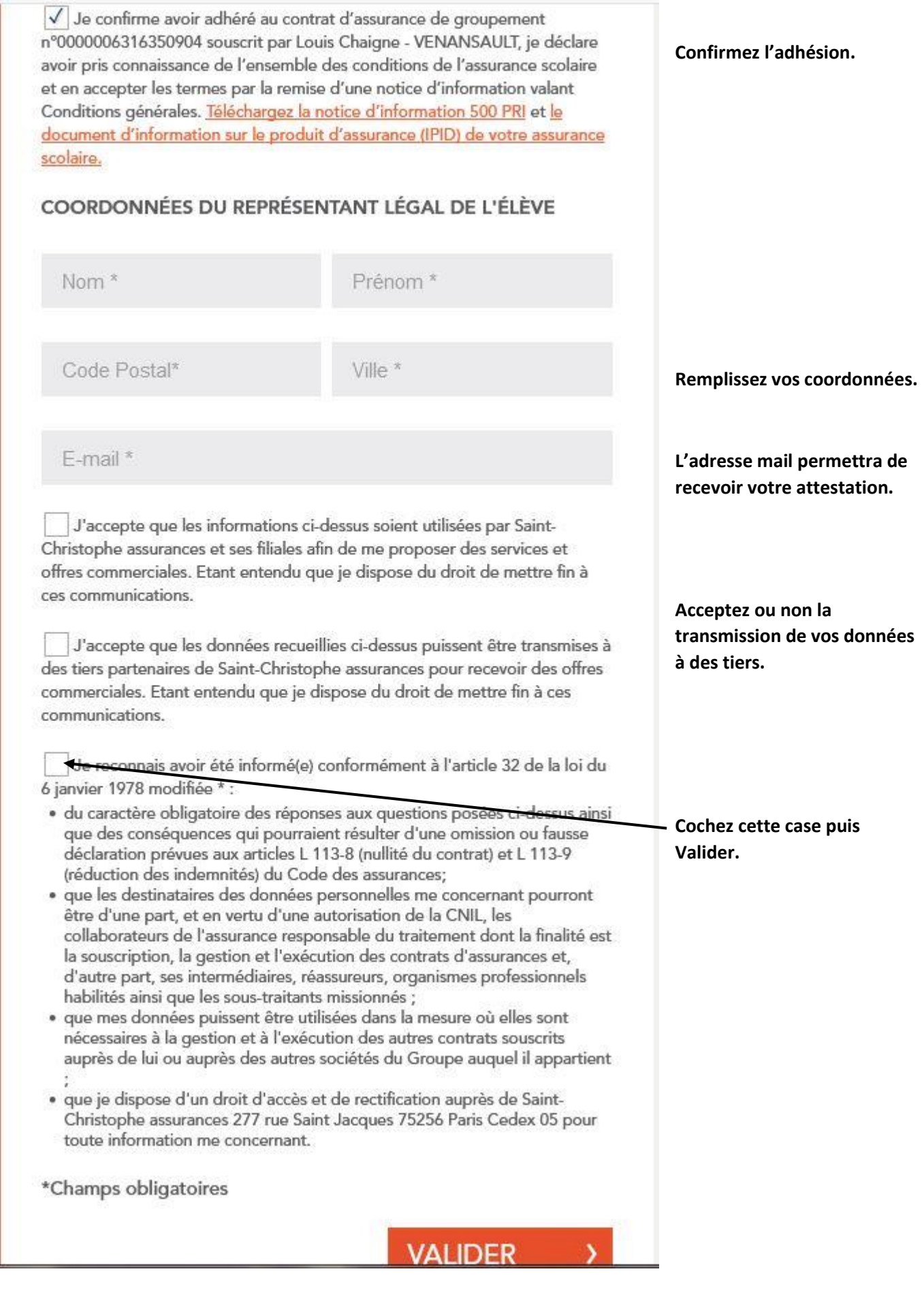